**件-股识吧**

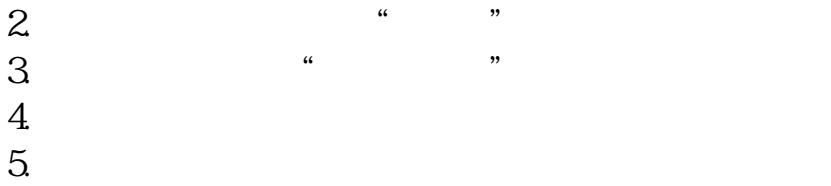

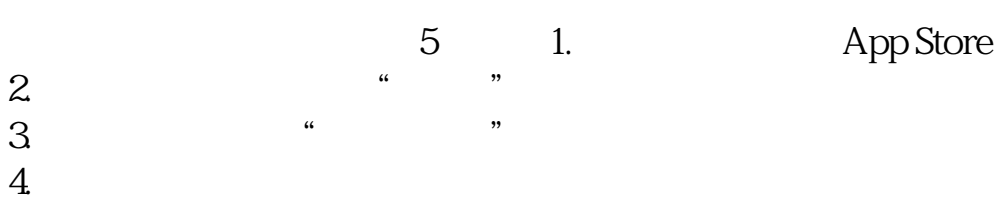

.注意:在相对低价位涨幅靠前,成交量放大就说明主力的真实意图在于拉高股价

 $\sim$ 

**F10** 

c=h and c&gt

 $\sim$ 

o光头光脚阳线:c=h and l=o 把公式复制进选股公里里即可你可以点击我的名字,

 $\sim$  2  $\sim$  141

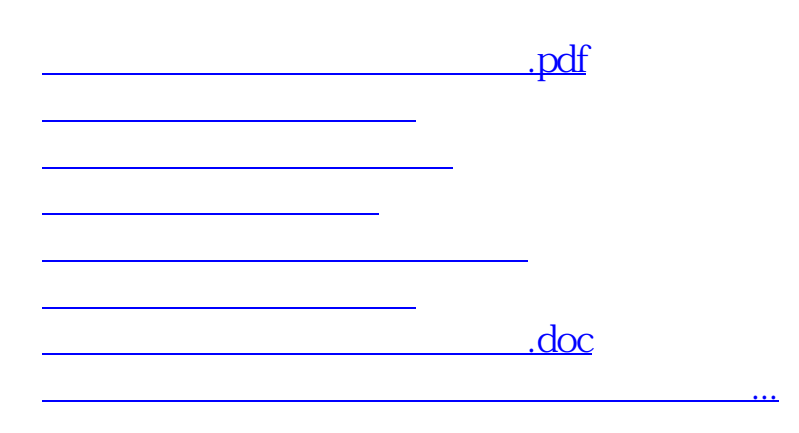

<https://www.gupiaozhishiba.com/read/26299328.html>